## b  $\boldsymbol{u}$

 $\boldsymbol{b}$ **UNIVERSITÄT BERN** 

Wirtschafts- und Sozialwissenschaftliche Fakultät

Departement Betriebswirtschaft **Institut für Finanzmanagement**

# **Verfassen einer Bachelorarbeit**

Prof. Dr. Philip Valta Institutsdirektor Engehaldenstrasse 4 CH-3012 Bern www.ifm.unibe.ch

## **Vorbemerkungen**

Es freut uns, dass Sie sich für eine Bachelorarbeit am Institut für Finanzmanagement interessieren. Im Rahmen dieser Arbeit haben Sie die Gelegenheit, ein Problem selbständig zu erkennen, zu strukturieren, zu lösen und zu dokumentieren. In Ihrer beruflichen Laufbahn werden Sie immer wieder auf diese Fähigkeiten angewiesen sein.

Der vorliegende Leitfaden soll Ihnen auf dem Weg zur Bachelorarbeit eine Hilfestellung sein. Er enthält die relevanten Informationen zum Verfassen einer Bachelorarbeit am IFM. Zudem finden Sie darin viele nützliche Ratschläge, Links und Beispiele. Weitere Informationen und Unterlagen finden Sie zudem in der Ilias-Gruppe «Bachelorarbeit». Den Link dazu finden Sie auf unserer Website.

Bitte beachten Sie, dass die Bachelorarbeit nach Absprache mit der Betreuungsperson auch **zu zweit** verfasst werden kann. Die individuellen Anteile müssen dabei aber klar ausgewissen werden. Zudem werden die Anforderungen in angemessener Weise erhöht<sup>1</sup>.

Allfällige Fragen und Anregungen nehmen wir gerne entgegen.

Allein aus Gründen der besseren Lesbarkeit wird auf die gleichzeitige Verwendung männlicher und weiblicher Sprachformen verzichtet. Sämtliche Personenbezeichnungen gelten für alle Geschlechter.

<sup>&</sup>lt;sup>1</sup> Vgl. Reglement über das Bachelor- und Masterstudium und die Leistungskontrollen an der Wirtschafts- und Sozialwissenschaftlichen Fakultät der Universität Bern, Art. 19, Abs. 2

## **Inhalt**

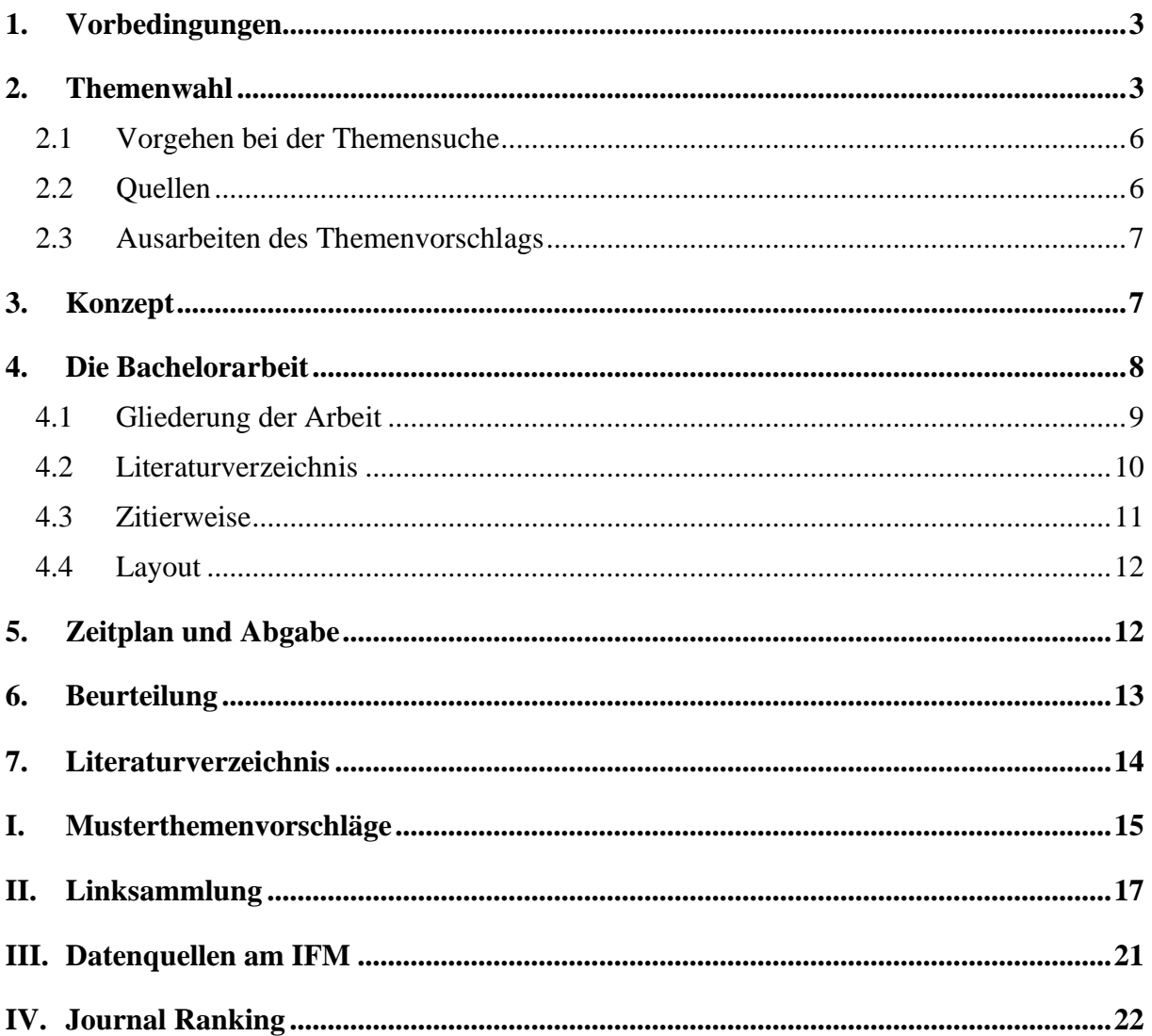

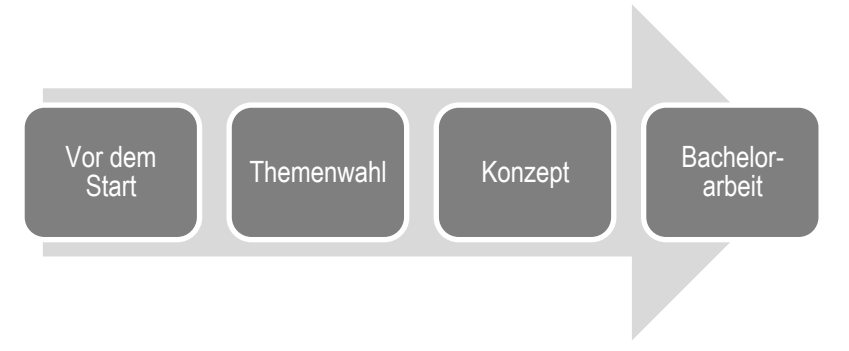

### **1. Vor dem Start**

Wir empfehlen Ihnen, Ihre Themenvorschläge erst einzureichen, wenn Sie folgende Voraussetzungen erfüllen:

- ➢ Abgeschlossenes Einführungsstudium
- ➢ Kenntnis des Inhalts dieses Leitfadens
- ➢ Erfolgreicher Leistungsnachweis der Vorlesung ‹Valuation›
- ➢ Erfolgreicher Leistungsnachweis in einer der folgenden Veranstaltungen:
	- o Proseminar in Finance (früher: ‹Sustainable Finance›)
	- o Vorlesung ‹ESG Investing and Sustainable Finance›
	- o Vorlesung ‹International Finance›
	- o Vorlesung ‹Monetary and Financial Economics› (VWL)
	- o Vorlesung ‹Finanzmarkttheorie I› (VWL)
	- o Vorlesung ‹Ökonometrie 1› (VWL)
	- o Vorlesung ‹Angewandte Ökonometrie mit R› (VWL)
	- o Seminar ‹Workshop in Ökonometrie I› (VWL)
	- o Weitere Veranstaltungen aus dem Bereich Finance (z.B. auswärtig erbrachte Leistungen) können in Absprache mit dem IFM ebenfalls berücksichtigt werden.

#### <span id="page-3-0"></span>**2. Themenwahl**

Der erste Schritt beim Verfassen der Bachelorarbeit am IFM ist die selbständige Suche eines geeigneten, interessanten und neuartigen Themas. Sie können also ein Thema bearbeiten, welches Sie *wirklich interessiert*. Die Fragestellung entstammt im Normalfall den Themengebieten Corporate Finance, Corporate Governance, oder Financial Markets. Für Bachelorarbeiten eignen sich insbesondere Ereignis- und Fallstudien, empirische Untersuchungen oder Replikationen von bestehenden wissenschaftlichen Arbeiten (Papers). Reine Literaturrecherchen sind ebenfalls möglich. Je nach unserem Bedarf finden Sie auf unserer Website auch Ideen, für die wir gerne ausgearbeitete Themenvorschläge entgegennehmen.

Reichen Sie **mindestens zwei sorgfältig ausgearbeitete Themenvorschläge** ein (vgl. Kapitel 2.3). Wir haben dafür keine festen Fristen, Sie können mit Ihrer Arbeit also beispielsweise auch während den Semesterferien beginnen. Ihre Vorschläge werden mit der Institutsleitung besprochen und deren Machbarkeit aus unserer Sicht beurteilt. Ihre Betreuungsperson wird Ihnen die Einschätzung des Instituts mitteilen und die Themenwahl mit Ihnen besprechen.<sup>2</sup>

#### **Ereignisstudie (Event Study)**

Das Ziel einer Ereignisstudie ist die Identifizierung der Auswirkungen eines einzelnen Ereignisses auf die Aktienkurse der betroffenen Unternehmen. Um diesen Einfluss zu quantifizieren, werden die tatsächlich realisierten Renditen mit den erwarteten Renditen verglichen bzw. die abnormalen Renditen berechnet.

Im Vergleich zur Fallstudie kann der Zeitpunkt des Ereignisses genauer festgelegt werden, was die Identifizierung der Auswirkungen vereinfacht.

Als Ereignisse eignen sich insbesondere:

- Mergers & Acquisition
	- Facebook kauft WhatsApp, Microsoft kauft LinkedIn. Die Schweizer Firma Holcim fusioniert mit dem französischen Unternehmen Lafarge und der LafargeHolcim-Konzern wird damit zum grössten Baustoffhersteller der Welt. Mergers & Acquisition gehen mit grossen Veränderungen einher, nicht nur in Bezug auf die Aktienkurse der jeweiligen Firmen.
- Initial Public Offerings (IPOs)
	- Wie läuft ein IPO im Detail ab, welche Akteure sind beteiligt und wie reagieren die Märkte und Konkurrenten auf Firmen, welche an die Börse gehen.
	- Ein «Underpricing» kommt zu Stande, wenn der Emissionspreis, zu welchem die Aktie auf dem Primärmarkt ausgegeben wird, zu tief angesetzt ist. Kommt es bei einem IPO zu einem «Underpricing», so hängt dies meist von unternehmerischen und/oder wirtschaftlichen Gründen ab.
	- Vereinzelt verlassen gut positionierte Unternehmen den öffentlichen Kapitalmarkt wieder. Diesen Vorgang, in der die Aktie dauerhaft vom öffentlichen Handel entfernt wird, nennt man «Delisting». Etliche Beweggründe können Firmen zu dieser Going-Private Transaktion motivieren.
- Secondary Public Offerings (SEOs)
	- SEOs können einen Einfluss auf den Aktienpreis der jeweiligen Firma und deren Konkurrenten haben.
- Leveraged Buyouts (LBOs)
	- Unter einem LBO versteht man eine mit hohem Fremdkapitalanteil finanzierte Unternehmensübernahme. Historisch gab es schon einige spannende LBOs. Ein Beispiel dafür ist die amerikanische Hotelkette Hilton. Diese wurde im Juli 2007 vom Investoren Blackstone Group für USD 26 Milliarden übernommen.

<sup>&</sup>lt;sup>2</sup> Um eine angemessene Betreuung sicherzustellen, ist die Zahl betreuter Abschlussarbeiten beschränkt. Die Anzahl richtet sich nach der freien Betreuungskapazität.

- Politische Reformen
	- Am 15. Januar 2015 hob die SNB den Mindestkurs von 1.20 CHF gegenüber dem Euro ohne Ankündigung auf. Diese Aktion wirkte sich stark auf den Schweizer Markt aus.
- Skandale
	- Skandale, wie die Herausgabe von Facebook-Nutzerdaten, welche im Frühjahr 2018 aufflog, können sich stark auf die Aktienpreise der jeweiligen Unternehmen auswirken und einen ganzen Markt in Aufruhr versetzen.

#### **Fallstudie (Case Study)**

Im Vergleich zur Ereignisstudie wird bei einer Fallstudie das Untersuchungsobjekt über einen längeren Zeitraum betrachtet. Es geht dabei nicht um ein einzelnes Ereignis, sondern um einen längeren Zeitraum, einen Prozess, ein spezifisches Thema oder den Vergleich zweier Gegebenheiten. Ein gelungenes Beispiel hierzu ist der Artikel von Culp und Miller (1995).

Als Untersuchungsobjekte eignen sich insbesondere:

- Mergers & Acquisition
	- M&A-Transaktionen kommen oft in Wellen. Übernahmeziel und Timing bestimmen den Erfolg von M&A-Transaktionen.
- Corporate Governance
	- Veränderungen der Corporate Governance von einzelnen Unternehmen können zu Kursschwankungen der jeweiligen Aktien führen. Auch können neue Standards ganze Branchen beeinflussen.
- Unternehmensbewertung von nicht öffentlich gehandelten Unternehmen
	- Daten müssen durch den Studenten beschafft werden können.
- Auswirkungen von … auf …
	- Zahlreiche Unternehmen sind von der Energieressource Erdöl abhängig. Ölpreisschocks können eine starke Auswirkung auf den Jahresgewinn und den Aktienpreis der jeweiligen Firma haben.
	- Nicht nur politische Veränderungen wie Volksinitiativen, sondern auch der starke Schweizer Franken können einen Einfluss auf den Schweizer Markt haben.

#### **Empirische Untersuchung**

Bei einer empirischen Untersuchung wird versucht, einen Effekt von gewissen Variablen auf andere anhand von statistischen Methoden in Daten nachzuweisen. Um eine erfolgreiche Untersuchung durchführen zu können, ist die Datenlage zentral, denn fast alle statistischen Methoden bauen auf relativ grossen Datensätzen auf. Überlegen Sie sich daher, ob es möglich ist, die nötigen Daten zu beschaffen (vgl. Anhang III). Gegebenenfalls können auch neue Daten selber erhoben werden, unterschätzen Sie aber den hierfür nötigen Zeitaufwand nicht. Wir weisen zudem darauf hin, dass je nach Untersuchungsgegenstand statistische Kenntnisse erforderlich sind, welche über die Veranstaltung «Statistik 1» bzw. «Statistik 2» hinausgehen und empfehlen daher, dass die VWL-Vorlesung «Ökonometrie 1» vorgängig besucht wurde.

• Am 24. September 2017 wurde die Rentenreform 2020 abgelehnt, welche die schrittweise Reduzierung des Umwandlungssatzes der Auszahlungen von akkumulierten Rentengeldern von 6.8% auf 6.0% vorsah. Finanzexperten zu Folge wäre aber selbst ein Umwandlungssatz von 6.0% in der jetzigen ökonomischen Lage nicht tragbar gewesen.

• Die Gebühren, welche Investmentbanken den Firmen für ihre SEOs berechnen können, variieren. Einflussfaktoren könnten sowohl der Marktanteil an SEO-Mandaten der Bank als auch deren Reputation sein.

#### **Literaturrecherche**

Eine Literaturrecherche soll einen Überblick über die bestehende, oft umfangreiche, Literatur schaffen. Das Ziel ist dabei nicht nur, alle wichtigen Quellen zusammenzufassen, sondern einen Mehrwert im Sinne einer Metaanalyse zu bieten. Der Fragestellung sollte dabei möglichst konkret sein.

#### **Replikation von bestehenden wissenschaftlichen Arbeiten (Papers)**

Eine weitere Möglichkeit am IFM eine Bachelorarbeit zu verfassen, ist die Replikation von bestehenden wissenschaftlichen Arbeiten (oder Teilen davon) mit neuen oder anderen Daten (bspw. anderes Land). Achten Sie bei der Wahl der zugrundeliegenden Arbeit darauf, dass diese in einer seriösen Zeitschrift publiziert wurde (vgl. Tabelle IV im Anhang) und übernehmen Sie sich bzgl. des Schwierigkeitsgrads der Arbeit nicht.

#### <span id="page-6-0"></span>**2.1 Vorgehen bei der Themensuche**

Um ein geeignetes Thema zu finden, haben sich in der Vergangenheit folgende Vorgehensweisen besonders bewährt:

- ➢ *Aktuelles:* Verfolgen Sie die Nachrichten. Oft geben Beiträge und Berichte in den Medien Anstoss zu interessanten Fällen oder Ereignissen.
- ➢ *Abgeschlossene Bachelorarbeiten:* Um Ideen zu generieren, kann es sich lohnen, bereits verfasste Bachelorarbeiten anzuschauen. Auf der Website des IFM finden Sie eine Übersicht über abgeschlossen Bachelorarbeiten. Weiter haben Sie die Möglichkeit die vollständigen Arbeiten am Institut einzusehen – wenden Sie sich dazu einfach an einen unserer Assistenten.
- ➢ *Papers:* Lesen sie wissenschaftliche Publikationen in guten Journalen (vgl. Anhang IV).

Haben Sie ein Thema ins Auge gefasst, sollten Sie sich einen möglichst breiten Überblick verschaffen, was zum Thema bereits gesagt oder geschrieben wurde (vgl. Kapitel 2.2). Schliesslich bringen Sie die Themenvorschläge zu Papier (vgl. Kapitel 2.3).

#### <span id="page-6-1"></span>**2.2 Quellen**

Wissenschaftliche Arbeiten beziehen sich immer auf bestehende Literatur und Quellen. Auch für Ihre Bachelorarbeit ist die Informationsgrundlage daher zentral. Sie müssen Ihre Aussagen in die bestehende Literatur einordnen und mit Quellen belegen.

Welche Informationen Sie konkret benötigen, hängt stark davon ab, was für ein Thema Sie wählen. Typischerweise benötigen Sie für das Verfassen einer Fallstudie zwei unterschiedliche Arten von Informationen: Wissenschaftlichen Artikeln entnehmen Sie die theoretische Grundlage Ihrer Arbeit; in Geschäftsberichten und Zeitungsartikeln finden Sie Informationen zum konkreten Fall.

Um Ihnen die Suche nach Informationen zu erleichtern, haben wir im Anhang II eine Sammlung mit Links zu den wichtigsten Quellen zusammengestellt. Zu erwähnen sind insbesondere die Datenbank *Factiva* für Zeitungsartikel sowie die Suchfunktion *Google Scholar* für Fachpublikationen.

Bedenken Sie bei der Auswahl Ihrer Quellen unbedingt, dass es Qualitätsunterschiede gibt. Beispielsweise zitieren Sie für Zeitungsrecherchen eher die NZZ als 20 Minuten. Hervorragende wissenschaftliche Zeitschriften im Bereich Finance sind unter anderen 'Journal of Finance', 'Journal of Financial Economics' und 'Review of Financial Studies'. Diese können relativ schwer verständlich sein. Qualitativ hochwertige Artikel die etwas einfacher sind, finden Sie im 'Journal of Applied Corporate Finance'.

#### <span id="page-7-0"></span>**2.3 Ausarbeiten des Themenvorschlags**

Die Wahl einer spannenden, realisierbaren und neuartigen Fragestellung ist die notwendige Grundlage für einen erfolgreichen Themenvorschlag. Gute Themenvorschläge zeichnen sich zusätzlich durch eine kurze und prägnante Vermittlung des Forschungsgegenstands aus. Erläutern Sie daher die Relevanz, die Ziele sowie das geplante Vorgehen in Ihrer Bachelorarbeit. Der Themenvorschlag sollte all diese Punkte auf *maximal einer A4-Seite* verdeutlichen. Der typische Aufbau eines Themenvorschlags sieht folgendermassen aus:

- ➢ *Ausgangslage:* Was ist der Hintergrund Ihres Themas? Was wurde auf dem Gebiet bereits gemacht? Wo stehen wir heute? Die Beschreibung historischer Geschehnisse kann an dieser Stelle angebracht sein. Beachten Sie aber, dass solche Ausführungen in der Regel nur der Staffage dienen. Behalten Sie Ihre Zielsetzung im Auge und beschränken Sie sich auf das wirklich relevante.
- ➢ *Ziel und Relevanz:* Dieser Teil beschreibt den eigentlichen Kern Ihrer Bachelorarbeit. Was wollen Sie mit Ihrer Arbeit erreichen? Welche Fragen sollen beantwortet bzw. welche Hypothesen untersucht werden? Warum ist es wichtig und interessant, sich mit diesem Thema zu befassen? Hier grenzen Sie Ihren Untersuchungsgegenstand gegenüber anderen Fragestellungen ab; es muss klar ersichtlich sein, auf welches spezifische (Teil-)Problem der Fokus Ihrer Arbeit gerichtet ist.
- ➢ *Daten und Methodik:* Wie wollen Sie das gesteckte Ziel erreichen? Legen Sie kurz die wichtigsten Informationsquellen dar und beschreiben Sie gegebenenfalls die beabsichtigten Untersuchungsmethoden. Eine Liste von Datenbanken, auf welche vom Institut aus zugegriffen werden kann, finden Sie im Anhang III.

Damit Sie sich ein besseres Bild von unseren Erwartungen an einen Themenvorschlag machen können, finden Sie im Anhang I zwei Musterthemenvorschläge.

## <span id="page-7-1"></span>**3. Konzept**

Aufgrund Ihres Themenvorschlags und einer ersten Besprechung mit dem Betreuer, sollten Sie nun ein klares Bild vom Inhalt Ihrer Bachelorarbeit haben. Im Konzept gilt es, dieses auf *drei bis vier A4 Seiten* festzuhalten.

Das Konzept ist die Grundlage Ihrer Bachelorarbeit und ermöglicht Ihnen später ein zielgerichtetes Vorgehen. Es stellt somit eine Wegbeschreibung zum erfolgreichen Abschluss der Arbeit dar. Das Konzept dient als *Grundlage für die Bewertung und ist inhaltlich verbindlich*. Es muss daher im Detail festlegen, mit welchen Fragen Sie sich beschäftigen und wie Sie dabei vorgehen werden. Zusätzlich sind folgende Kapitel anzulegen:

- ➢ *Inhaltsverzeichnis:* Das provisorische Inhaltsverzeichnis stellt die geplante Kapitelfolge der Arbeit grob dar. Ein sinnvoller Aufbau der Arbeit wird später für die Leserfreundlichkeit äusserst wichtig sein. Achten Sie darauf nicht mehr als drei Gliederungsebenen zu verwenden und beschränken Sie sich auf sinnvolle (weniger ist mehr) Anzahl an Kapiteln.
- ➢ *Literaturverzeichnis:* Das fertige Literaturverzeichnis wird alle Quellen enthalten, die Sie in Ihrer Arbeit benutzen. Für den Moment reicht es, wenn Sie Ihre wichtigsten Quellen offenlegen.

## <span id="page-8-0"></span>**4. Die Bachelorarbeit**

Wenn das Konzept steht, ist die inhaltliche Ausrichtung Ihrer Arbeit festgelegt. Neben der sinnvollen Umsetzung der vereinbarten Fragestellungen ist die *Leserfreundlichkeit* das zweite wichtige Qualitätsmerkmal Ihrer Arbeit. Achten Sie deshalb unbedingt darauf, dass ein deutlich erkennbarer roter Faden durch die Arbeit führt. Sie sollten Ihre Leser also auch anhand von Überleitungen durch den Text führen. Beachten Sie beim Schreiben einerseits die grobe Struktur, d.h. den logischen Aufbau der Kapitel und andererseits aber auch den Aufbau innerhalb der Textabschnitte. Folgende Vorgehensweise eignet sich dazu: Bevor Sie anfangen einen Textabschnitt zu schreiben, überlegen Sie sich, was der Abschnitt aussagen soll. Erfassen Sie die einzelnen Punkte zunächst als Aufzählung in Ihrem Dokument. Als nächstes bringen sie die Aufzählung in eine logische Reihenfolge. Hiermit legen Sie die Struktur innerhalb des Textes fest. Erst jetzt verfassen Sie einen fortlaufenden Text, indem Sie Punkt für Punkt abarbeiten.

Die fünf Regeln von Ehrenberg (1982) sind eine weitere Hilfe, Ihren Text einfach und verständlich zu schreiben:

"*1. Start at the End.* We usually write papers or reports in a historical way, finishing with our results and conclusions. But readers usually want to know our findings before learning how they were obtained. Technical reports and learned articles are not detective stories. We therefore should start at the end, giving our main results and conclusions first.

*2. Be Prepared to Revise.* Few people can write clearly without revision.

*3. Cut Down on Long Words.* Technical writing is often dense and heavy. It can be made more readable by using shorter sentences and fewer long words.

*4. Be Brief.* Brevity is best achieved by leaving things out. This works at all levels: sections, paragraphs, sentences, and words.

*5. Think of the Reader.* We must consider what our readers will do with our report or paper. What will they want to communicate to others?"

#### <span id="page-9-0"></span>**4.1 Gliederung der Arbeit**

Die Leserfreundlichkeit erhöht sich durch eine sinnvolle Gliederung in Kapitel, Abschnitte und gegebenenfalls weitere Ebenen. Die einzelnen Kapitel sollen eine ähnliche Gliederungstiefe aufweisen.

Bei der inhaltlichen Gliederung der Arbeit sind Sie weitgehend frei. Ihre Arbeit muss jedoch einige *formale Elemente* enthalten:

- ➢ *Titelblatt:* Verwenden Sie das Titelblatt, welches in der IFM-Vorlage enthalten ist. Der Text in eckigen Klammern dient als Platzhalter. Ersetzen Sie die betreffenden Passagen mit den entsprechenden eigenen Inhalten. Wichtig: Der Disclaimer muss auf der Titelseite vorhanden sein.
- ➢ *Executive Summary:* Auf maximal einer Seite beantwortet das Executive Summary die Fragen, was in der Arbeit gemacht wird, wieso das wichtig ist und was die Resultate sind. Nach Abschluss der Arbeit wird das Executive Summary auf der Website des IFM publiziert.
- ➢ *Inhaltsverzeichnis mit Seitenangaben:* Das Inhaltsverzeichnis führt die einzelnen Kapitel der Arbeit auf. Sie sollten nicht mehr als drei Gliederungsebenen verwenden (Kapitel/Abschnitte/Unterabschnitte).<sup>3</sup>
- ➢ *Abbildungs-, Tabellen-, Anhangverzeichnis:* Enthält die Arbeit Abbildungen, Tabellen und/oder Anhänge, so müssen Sie diese jeweils in einem eigenen Verzeichnis aufführen (mit Seitenangaben).
- ➢ *Abkürzungsverzeichnis:* Hier geben Sie die in der Arbeit verwendeten fachlichen Abkürzungen an und erklären diese.
- ➢ *Anhang:* Mathematische Herleitungen, mehrseitige Tabellen und Grafiken, die den Lesefluss im Haupttext beträchtlich stören würden, setzen Sie in den Anhang. Nummerieren Sie die einzelnen Teile des Anhangs und versehen Sie diese mit Titeln. Bitte verweisen Sie im Text an der entsprechenden Stelle auf den jeweiligen Anhang. Nicht Bestandteil des Anhangs sind seitenlange Auszüge aus leicht zugänglichen Gesetzestexten (z.B. OR) oder statistischen Jahrbüchern bzw. ganze Zeitschriftenartikel.
- ➢ *Literaturverzeichnis:* Im Literaturverzeichnis führen Sie alle benutzten Quellen auf. Bitte beachten Sie hierzu die Angaben unter Abschnitt 4.2.
- ➢ *Selbständigkeitserklärung:* Bitte kopieren Sie die Selbständigkeitserklärung aus dem ‹Reglement über das Bachelor- und Masterstudium und die Leistungskontrollen an der WISO-Fakultät› auf die letzte Seite der Arbeit und unterschreiben Sie diese (Datumsangabe nicht vergessen).

Neben diesen formalen Elementen besteht Ihre Bachelorarbeit aus dem *eigentlichen Text*. Dieser beginnt mit einem Einleitungskapitel, welches ähnlich aufgebaut ist wie der

<sup>3</sup> Verwenden Sie zur Gliederung Ihres Textes das Dezimalsystem mit arabischen Ziffern (vgl. als Beispiel die Gliederung dieser Information).

Themenvorschlag: Die Ausgangslage, Zielsetzung und Relevanz der Arbeit werden beschrieben, das Thema abgegrenzt, das methodische Vorgehen grob aufgezeigt und ein Überblick über den Aufbau der Arbeit gegeben. An das Einleitungskapitel schliessen sich die verschiedenen inhaltlichen Kapitel an. Am Ende der Arbeit steht ein Schlusskapitel mit Fazit (Was sind die Kernergebnisse der Arbeit? Welche Schlüsse werden daraus gezogen?) und Ausblick (Welche Einschränkungen gilt es gegebenenfalls zu beachten? Womit sollte sich die zukünftige Forschung in diesem Bereich befassen?).

*Abbildungen und Tabellen* werden fortlaufend nummeriert (separate Nummerierung für Abbildungen und Tabellen) und mit einer Legende und gegebenenfalls der Quelle versehen. Wichtig ist, dass auch im Text auf die jeweilige Abbildung bzw. Tabelle verwiesen wird. Auch allfällige Gleichungen müssen nummeriert und erklärt werden. Diese benötigen jedoch keine Legende.

#### <span id="page-10-0"></span>**4.2 Literaturverzeichnis**

In einer wissenschaftlichen Arbeit müssen alle benutzten Quellen offengelegt werden. Das Literaturverzeichnis enthält alle Werke, auf die in der Arbeit verwiesen wird. Vermeiden Sie Quellen, die Sie nicht selbst gelesen haben und die nur in anderen Texten erwähnt werden.

Die Gliederung des Verzeichnisses erfolgt grundsätzlich alphabetisch nach Verfasser. Mehrere Werke desselben Verfassers sind in chronologischer Reihenfolge aufgeführt, beginnend mit dem neusten Werk. Sind mehrere Publikationen des gleichen Autors bzw. der gleichen Autoren im selben Jahr erschienen, werden nach der Jahrzahl kleine Buchstaben eingeführt (z.B. Loderer, C., 2002a; Loderer, C., 2002b). Mehr als zwei Autoren werden mittels Kommata getrennt: «Studien wie z.B. Coughlan und Schmidt (1985), Warner, Watts, und Wruck (1988), Weisbach (1988), Jensen und Murphy (1990), und Murphy und Zimmerman (1991) haben ergeben …». Mehrere Zitate in Klammern werden per Semikolon getrennt: «… wie in anderen Studien dargestellt (siehe, z.B., Smith und Watts, 1992; Lewellen, Loderer, und Martin, 1987) …». Damit der Leser die Quellen eindeutig auseinanderhalten kann, werden die entsprechenden Buchstaben auch bei der Quellenangabe im Text verwendet. Kann der Verfasser einer Quelle nicht identifiziert werden, ist die Abkürzung ‹o.V.› zu verwenden (‹ohne Verfasser›) und unter dem Buchstaben ‹O› einzuordnen.

Bei der Angabe der Literatur wird zwischen Monografien, Sammelwerken, Zeitschriften, unpublizierten Werken und Angaben aus dem Internet unterschieden. Einige Beispiele:<sup>4</sup>

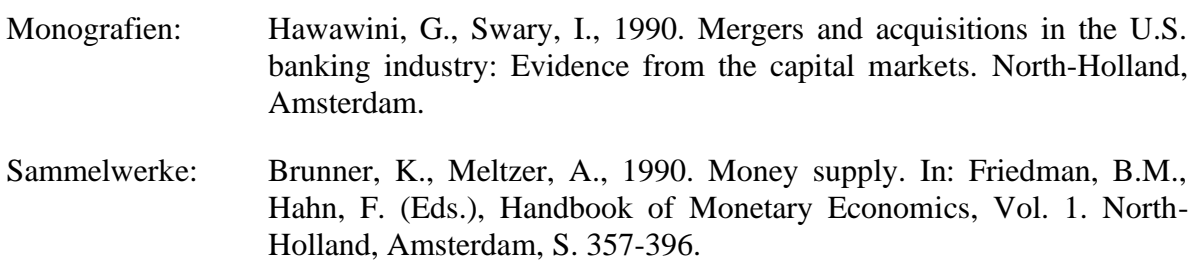

<sup>4</sup> Die Zitierweise orientiert sich an den Regeln des Journal of Financial Economics.

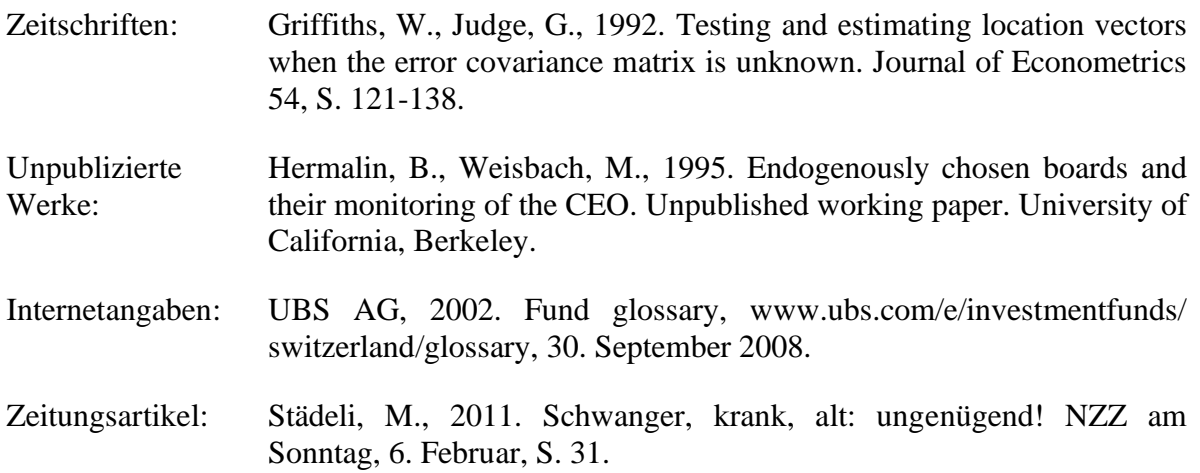

Falls der Erscheinungsort nicht bekannt ist, wird das Kürzel ‹o.O.› eingesetzt. Ab drei Erscheinungsorten wird nach dem ersten Erscheinungsort der Ausdruck ‹et al.› hinzugefügt; die Orte werden nicht mehr einzeln aufgezählt. Bei einem unbekannten Erscheinungsjahr lautet das Kürzel ‹o.J.›

Um Ihnen das Verwalten von Quellen zu vereinfachen, bietet Word die Möglichkeit der automatischen Quellenverwaltung. Auf der IFM Homepage finden Sie dazu eine Formatvorlage und eine Anleitung. Die Nutzung dieses Tools ist jedoch freiwillig und es kann nur bedingt Support durch das IFM geleistet werden.

#### <span id="page-11-0"></span>**4.3 Zitierweise**

Sie müssen alle Stellen, die wörtlich oder sinngemäss auf externen Quellen basieren mit einer Angabe im Text oder in einer Fussnote kennzeichnen (vgl. Selbständigkeitserklärung). Ihre Quellenangaben müssen so exakt sein, dass der Leser die verwendete Textstelle jederzeit finden kann. Es ist wichtig, dass Sie konsequent zwischen wörtlichem und sinngemässem Zitieren unterscheiden. Im Einzelnen:

➢ Eine *wörtliche Wiedergabe* liegt vor, wenn Sie Zitate aus einer fremden Quelle unverändert übernehmen. Im Text grenzen Sie diese Passagen mit Anführungs- und Schlusszeichen ab. Unter Umständen kann es zweckmässig sein, bei einem übernommenen Zitat einzelne Sätze oder Wörter wegzulassen. Dies ist durch drei Punkte in einer eckigen Klammer zu signalisieren. Am Ende des Zitats (nach dem letzten Satzzeichen) fügen Sie eine Fussnote mit dem Quellenverweis ein. Im Falle von wörtlichen Zitaten geben Sie die Seite an, auf der die Textstelle zu finden ist.<sup>5</sup> Zum Beispiel:

"Der in derartigen Modellen unterstellte freie Zugang zu Fremdkapital [...] ist für schweizerische Unternehmen aber ausgeprägt unrealistisch."<sup>15</sup>

<sup>5</sup> Verweisen Sie auf mehr als eine Seite, so fügen Sie der Seitenzahl den Zusatz ‹f.› (eine folgende Seite) oder ‹ff.› (mehrere folgende Seiten) an.

- <sup>15</sup> Loderer (2002), S. 24.
- ➢ Sie müssen die Quelle Ihres Wissens aber auch bei *sinngemässen Wiedergaben* kenntlich machen, also zum Beispiel dann, wenn Sie die Gedankengänge fremder Autoren in eigene Worte fassen. Dieses sinngemässe Zitieren kann direkt im Text oder durch Einfügen einer Fusszeile erfolgen. Das *Zitieren im Text,* welches den Normalfall des sinngemässen Zitierens darstellt, erfolgt durch Erwähnen des Autors und der Jahreszahl des Erscheinens in Klammer. Eine zweite Möglichkeit besteht darin, nach der sinngemässen Wiedergabe die Quellenangabe in eckige Klammern zu setzen. Beispiele hierfür:

Nach Loderer (2002) geht ein steigender Verschuldungsgrad mit einem höheren Beta des Eigenkapitals einher.

Ein steigender Verschuldungsgrad geht einher mit einem höheren Beta des Eigenkapitals [vgl. Loderer (2002)].

- ➢ In Fällen von *zusätzlicher Information* wird durch Einfügen einer Fussnote nach dem letzten Satz zitiert. Im Gegensatz zur wörtlichen Wiedergabe ergänzen Sie bei der Quellenangabe in der Fussnote jedoch mit der Zusatzinformation. Ein Beispiel:
	- <sup>15</sup> Nach Loderer (2002) lässt ein steigender Verschuldungsgrad das Beta des Eigenkapitals steigen.

#### <span id="page-12-0"></span>**4.4 Layout**

Bitte halten Sie folgende Richtlinien bezüglich Gestaltung ein:

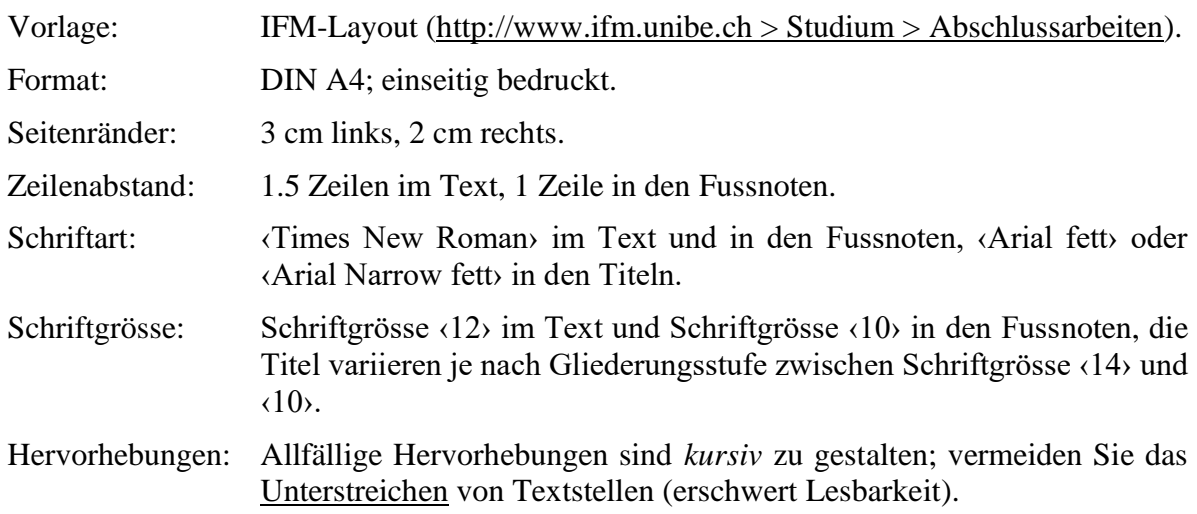

## <span id="page-12-1"></span>**5. Zeitplan und Abgabe**

Die Maximale Bearbeitungsdauer für die Bachelorarbeit beträgt 16 Wochen ab dem Zeitpunkt, an dem Ihr Themenvorschlag akzeptiert wurde. Sie sollten anschliessend mit 4-6 Wochen für die Ausarbeitung des Konzepts, und 10 bis 12 Wochen für die Ausarbeitung der Bachelorarbeit rechnen. Nach der Abgabe korrigiert die Institutsleitung Ihre Arbeit und setzt Ihre erreichte Endnote. Der Betreuer gibt Ihnen ein Feedback und meldet dem WISO-Dekanat Ihre Endnote.

Bitte reichen Sie die Arbeit wie folgt ein:

- ➢ *Ein gedrucktes und gebundenes Exemplar der Arbeit.*
- ➢ *Eine Elektronische Daten-Sammlung:* Die Sammlung enthält die vollständige Arbeit in elektronischer Form (Word- und PDF-Datei), alle den Berechnungen zugrundeliegenden Daten (Excel-, Access-, Stata-Files, etc.) und alle ökonometrischen Berechnungen. Die Daten-Sammlung kann beim zuständigen Betreuer entweder per Email oder per Daten-Stick eingereicht werden.

## <span id="page-13-0"></span>**6. Beurteilung, Selbstständigkeit, eigener Beitrag**

Ihre Arbeit wird sowohl bezüglich des Inhalts als auch der Form beurteilt. Bezüglich der Länge der Arbeiten gilt die Devise "so kurz wie möglich, so lang wie nötig" (Richtwert sind 20 bis 30 Seiten Gesamtumfang der Arbeit). Versuchen Sie in Ihrer Arbeit immer den Fokus beizubehalten und vermeiden Sie unnötige Ausführungen, Exkurse und Redundanzen. Eine gelungene Arbeit weist einen "roten Faden" auf, welcher den Leser kohärent von der Problemstellung durch die Analyse bis hin zu Ihren Schlussfolgerungen führt.

Bitte achten Sie darauf, dass Ihre Arbeit sprachlich einwandfrei ist. Dies gilt auch für Arbeiten, die auf Englisch verfasst werden.

Sie unterschreiben am Ende der Arbeit eine Selbständigkeitserklärung. Sollten Sie sich eines Verstosses gegen diese Erklärung schuldig machen handelt das Institut gemäss den Richtlinien der Universität Bern, betreffend des Vorgehens bei Plagiaten. Namentlich ist dies in leichten Fällen die Note 1 sowie ein Verweis des Dekans. In schwerwiegenden Fällen stellt das Institut einen Antrag an die Universitätsleitung, den Plagiator vom Studium auszuschliessen.

KI-basierte Hilfsmittel (wie z.B. *ChatGPT*) dürfen zur Verbesserung der sprachlichen Formulierung verwendet werden, jedoch nicht zum Generieren von neuem Inhalt. Passagen, die mit Hilfe von KI bearbeitet wurden, müssen entsprechend gekennzeichnet und die verwendete Technologie und Prompts aufgeführt werden<sup>6</sup>. Seien Sie sich bewusst, dass auch wenn Sie KIbasierte Hilfsmittel verwenden, immer noch eine adäquate Eigenleistung erbracht werden muss. Offensichtliche oder unpassende Verwendung von KI-basierten Tools (z.B. nicht wissenschaftliche Sprache) hat einen Einfluss auf die Benotung der Bachelorarbeit und wir behalten uns vor, Ihre Bachelorarbeit im Extremfall als nicht selbstständig verfasst zu bewerten. Falls Sie solche Tools für Ihre Arbeit verwenden, benützen Sie die folgende, angepasste Selbstständigkeitserklärung:

*«Ich erkläre hiermit, dass ich diese Arbeit selbstständig verfasst und keine anderen als die angegebenen Quellen benutzt habe. Alle Stellen, die wörtlich oder sinngemäss aus Quellen entnommen wurden, habe ich als solche gekennzeichnet. Als Hilfsmittel habe ich Künstliche Intelligenz verwendet. Sämtliche Elemente, die ich von einer Künstlichen Intelligenz übernommen habe, werden als solche deklariert und es finden sich die genaue Bezeichnung der verwendeten Technologie sowie die Angabe der «Prompts», die ich dafür eingesetzt habe. Mir* 

<sup>6</sup> De[r Leitfaden «Aus KI zitieren»](https://digitalskills.unibas.ch/fileadmin/user_upload/digital_skills/Leitfaden-KI-zitieren_Apr-2023.pdf) der Universität Basel bietet hilfreiche Unterstützung zum Zitieren von KI-Tools

*ist bekannt, dass andernfalls die Arbeit mit der Note 1 bewertet wird bzw. der Senat gemäss Artikel 36 Absatz 1 Buchstabe r des Gesetzes vom 5. September 1996 über die Universität zum Entzug des auf Grund dieser Arbeit verliehenen Titels berechtigt ist.*

*Für die Zwecke der Begutachtung und der Überprüfung der Einhaltung der Selbständigkeitserklärung bzw. der Reglemente betreffend Plagiate erteile ich der Universität Bern das Recht, die dazu erforderlichen Personendaten zu bearbeiten und Nutzungshandlungen vorzunehmen, insbesondere die schriftliche Arbeit zu vervielfältigen und dauerhaft in einer Datenbank zu speichern sowie diese zur Überprüfung von Arbeiten Dritter zu verwenden oder hierzu zur Verfügung zu stellen.» 7*

## <span id="page-14-0"></span>**7. Literaturverzeichnis**

Culp, C.L., Miller, M.H., 1995. Metallgesellschaft and the Economics of Synthetic Storage. Journal of Applied Corporate Finance 7, 62 - 76.

Ehrenberg, A.S.C., 1982. Writing Technical Papers or Reports. The American Statistician 36, 326-329.

<sup>7</sup> [FAQ zur Verwendung von KI gestützten Hilfsmitteln in der Lehre](https://www.unibe.ch/unibe/portal/content/e809/e878/e880/e915/e36136/e1368980/e1368981/230605_HilfestellungRDzuSelbstandigkeitserklarunginkl.KI_ger.pdf)

## **Anhang**

### <span id="page-15-0"></span>**I. Musterthemenvorschläge**

#### **Die Auswirkung von Schulschiessereien in den USA auf die Aktienkurse von Waffenfirmen**

Das Thema Schulschiesserei ist immer wieder aktuell in den USA und dies schon lange. Solche Schiessereien gehören schon beinahe zum Alltag und oft ist das Interesse der Presse von kurzer Dauer. Jüngst gibt es jedoch Jugendbewegungen, die unter dem Hashtag #NeverAgain für strengere Waffengesetze und für mehr Vernunft der Politik demonstrieren. Bei einem solch grossen Aufruhr der Öffentlichkeit ist anzunehmen, dass solche Schiessereien einen negativen Einfluss auf den Aktienkurs von Waffenfirmen haben, welche an Privatpersonen Waffen verkaufen. Genau einen solchen Effekt zeigen Gobal und Greenwood (2017)<sup>8</sup> in ihrer Arbeit. Sie untersuchen darin die Reaktionen der Aktienkurse von zwei Waffenherstellern rund um Massenschiessereien zwischen 2009 und 2013.

Das Ziel meiner Arbeit ist es, eine Eventstudie durchzuführen, um den Einfluss von Schulschiesserein in den USA auf die Aktienkurse der Waffenhersteller Sturm, Ruger, and Company und Smith and Wesson Holding Company zu untersuchen. Ich werde mich dabei auf grosse Schiesserein (mehr als 10 Todesopfer) beschränken, welche sich zwischen den Jahren 2002 und 2016 ereignet haben. Meine Arbeit grenzt sich einerseits von Gobal und Greenwood (2017) ab, indem ich mich nur auf Schulschiessereien fokussiere und einen weiteren Zeitraum abdecke. Andererseits nutze ich explizit den Eventstudienansatz gemäss Campbell et al. (1997), S. 149 ff.<sup>9</sup>. Bei diesem werden in einem ersten Schritt Betas je Unternehmen mithilfe des folgenden Marktmodells, basierend auf Daten vor dem Eventzeitpunkt  $(\tau)$ , berechnet:

$$
R_{it} = \alpha_i + \beta_i R_{mt} + \epsilon_{it}, \text{für } t < \tau
$$

Anschliessend werden in einem zweiten Schritt die abnormalen Renditen über den Eventzeitraum berechnet:

$$
\epsilon_{it}^* = R_{it} - (\hat{\alpha}_t + \hat{\beta}_t R_{mt}), \text{für } t \ge \tau
$$

Um feststellen zu können, ob die abnormalen Renditen statistisch signifikant sind, führe ich zudem t-Tests durch.

Die Fragestellung ist von Relevanz, da sie aufzeigt, in wieweit Märkte bereit sind, Waffenhersteller für Vergehen, welche durch Schusswaffen verübt werden, kollektiv zu bestrafen.

Um die Untersuchung durchführen zu können, brauche ich die täglichen Aktienschlusskurse der beiden Waffenhersteller sowie den Stand des S&P500 Indexes und die Rendite auf den Verfall einer 6-monatigen US Staatsanleihe über den Zeitraum vom 01. Januar 2000 bis zum 31. Dezember 2016. Die Daten können über CRSP abgerufen werden.

<sup>8</sup> Gopal A., Greenwood B., 2017. Traders, guns, and money: The effects of mass shootings on stock prices of firearm manufacturers in the U.S. PLoS ONE 12, S. 1-29.

<sup>9</sup> Campbell, Y., Lo, A., and MacKinlay, A., 1997. The Econometrics of Financial Markets. Princeton, New Jersey.

#### **Untersuchung des Zusammenhangs zwischen dem erwarteten Ausgang von US-Präsidentschaftswahlen und den Preisveränderungen von wirtschaftlichen Indikatoren**

An der Wall Street werden republikanische Präsidentschaftskandidaten als meist wirtschaftsfreundlicher angesehen als ihre demokratischen Gegenspieler. Doch führt eine Veränderung des erwarteten Wahlausgangs zu Reaktionen an den Märkten? Diese Frage versuchen Snowberg et al.  $(2007)^{10}$  in ihrer Arbeit zu beantworten.

Ziel meiner Arbeit ist es, eine ähnliche Untersuchung wie die oben genannten Autoren durchzuführen. Ich werde mich dabei auf die beiden letzten US-Präsidentschaftswahlen (2012 und 2016) beschränken und den Einfluss einer Veränderung der impliziten Wahrscheinlichkeit, dass ein republikanischer Anwärter zum Präsident gewählt wird, auf den S&P 500 Aktienindex, den Nasdaq 100 Aktienindex, den US Dollar DXY Index, die Rendite auf 10jährige US-Staatsanleihen sowie den Ölpreis analysieren. Die implizite Wahrscheinlichkeit berechne ich aus dem Preis eines Instrumentes, welches auf dem «Iowa Electronic Market» gehandelt wird und USD 1 auszahlt, falls der republikanische bzw. demokratische Kandidat die Wahl gewinnt. In einem weiteren Schritt soll die Untersuchung auf die Preisveränderung von Future Kontrakten auf die genannten Variablen ausgeweitet werden. Meine Arbeit grenzt sich einerseits von Snowberg et al. (2007) ab, indem sie auf zwei andere US-Präsidentschaftswahlen fokussiert. Anderseits nutze ich ein anderes Mass um die Veränderung der impliziten Wahrscheinlichkeit eines republikanischen Anwärters zu messen.

Die Untersuchung der Fragestellung ist von Relevanz, da es sich um ein intensiv in den Medien diskutiertes Thema handelt, welches aber kaum mit objektiven Daten belegt werden kann. Zudem zeigen diverse wissenschaftliche Studien unterschiedliche Ergebnisse [vgl. Snowberg et al. (2007) S. 807].

Ich versuche die Fragestellung mithilfe der Ordinary Least Squares (OLS)-Methode zu beantworten. Dazu werde ich folgendes Model (basierend auf Snowberg et al. (2007)) in Stata schätzen:

 $\Delta$  log(wirtschaf tlicher Indikato $r_t$ ) =  $\alpha + \beta W$ ahrscheinlichkeit Republikane $r_t + \epsilon_t$ 

Die Regressionsanalyse werde ich über verschiedene Zeiträume vor der Wahl (6 bis 1 Monat vorher) durchführen.

Für meine Untersuchung benötige ich tägliche Schlusskurse der wirtschaftlichen Indikatoren für die Jahre 2012 und 2016, jeweils ab 01. Januar bis zum 31. Dezember. Die Daten können über Thomson Reuters Datastream abgerufen werden. Um die Veränderung der Wahrscheinlichkeit berechnen zu können, greife ich auf die Daten des «Iowa Election Markets» der Universität Iowa zurück.

<sup>10</sup> Snowberg, E., Wolfers, J., and Zitzewitz, E., 2007. Partisan Impacts on the Economy: Evidence from Prediction Markets and Close Elections. Quarterly Journal of Economics 122, S. 807-829.

#### **II. Linksammlung**

- *Hinweis:* Ein Teil dieser Links kann nur aus dem Universitätsnetzwerk oder über ein ‹Virtual Private Network› aufgerufen werden (VPN; http://www.unibe.ch/universitaet/campus\_und\_infrastruktur/rund\_um\_computer/internetzugang/zugang\_auf\_interne\_ressourcen\_ [mit\\_vpn\)](http://www.unibe.ch/universitaet/campus__und__infrastruktur/rund_um_computer/internetzugang/zugang_auf_interne_ressourcen_mit_vpn).
- *Tipp:* Loggen Sie sich von Anfang an mit VPN ein und verwenden Sie dann Google Scholar, die elektronische Zeitschriftenbibliothek oder EBSCO um zu den gewünschten Artikeln zu finden. Auf gewisse Datenbanken muss über die Datenbankhomepage der Universität zugegriffen werden: http://www.unibe.ch/universitaet/dienstleistungen/universitaetsbibliothek/recherche/datenbanken/index\_ger.html

#### **Literatur**

<span id="page-17-0"></span>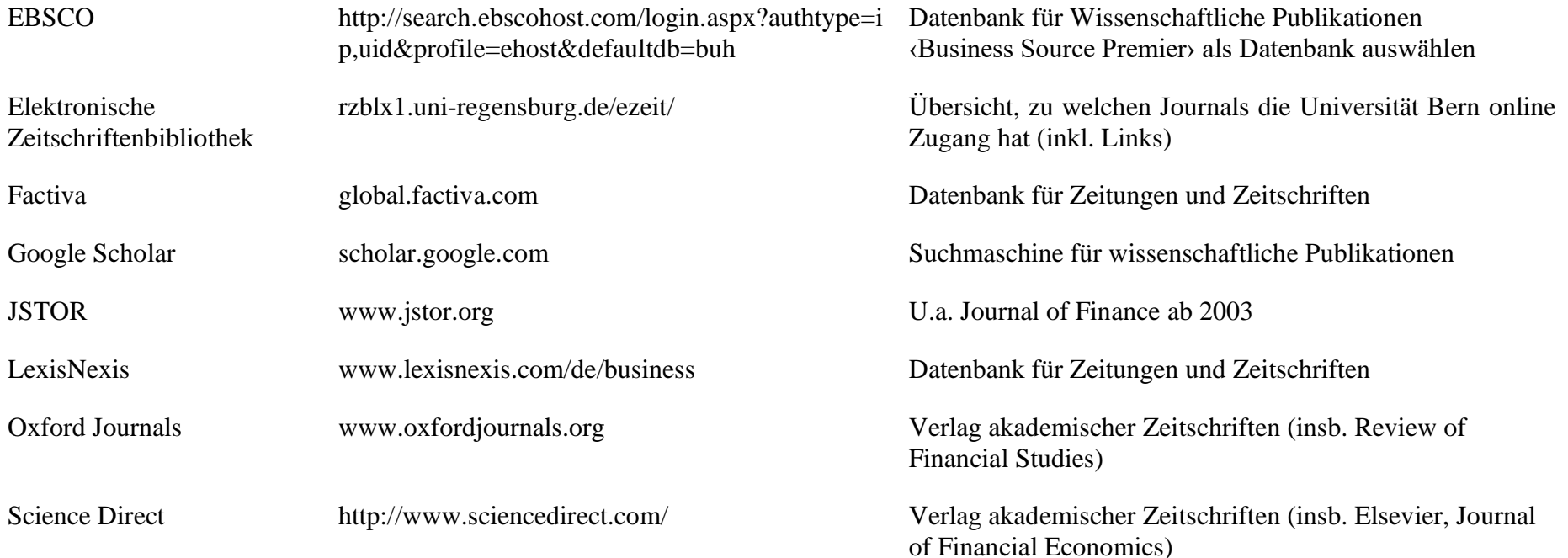

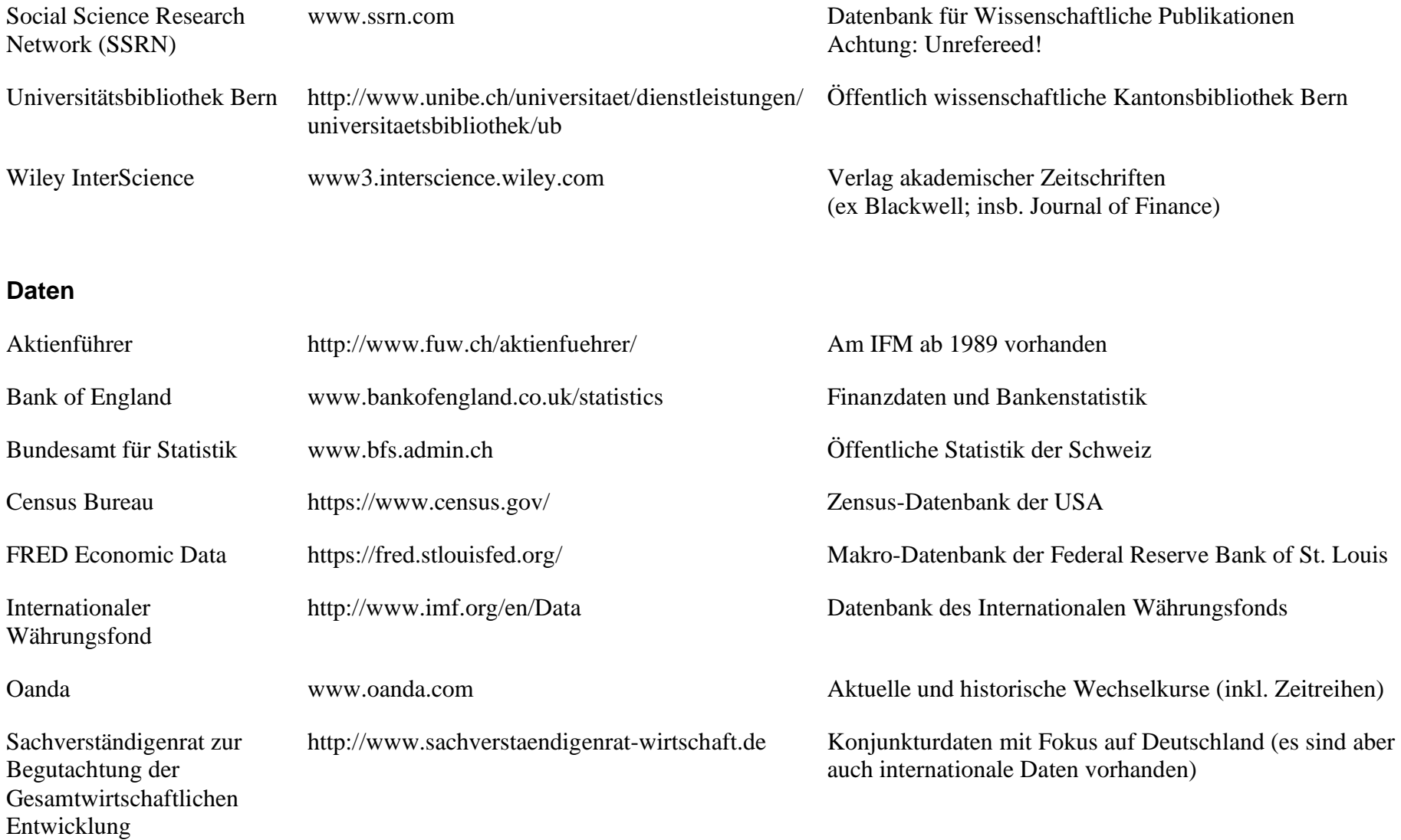

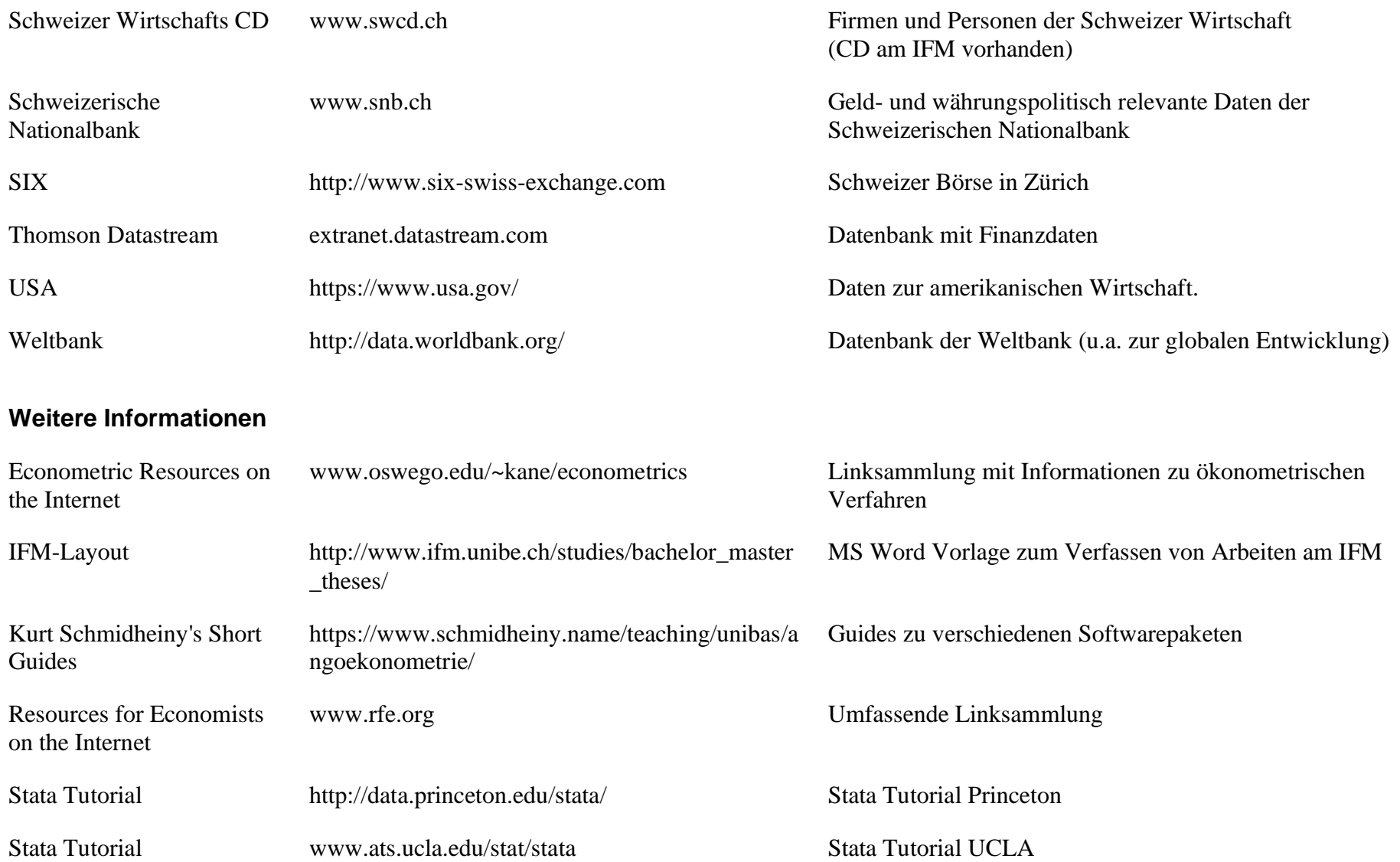

StatSoft Textbooks [www.statsoft.com/textbook/stathome.html](http://www.statsoft.com/textbook/stathome.html) Erklärung von statistischen Methoden

Tips for Authors [jfe.rochester.edu/tips.htm](http://jfe.rochester.edu/tips.htm) Tipps zum Verfassen von wissenschaftlichen Texten

## <span id="page-21-0"></span>**III. Datenquellen am IFM**

Per Juli 2023 stehen am IFM folgende Datenquellen zur Verfügung:

- Refinitiv Eikon / Datastream

Enthält Zeitreihen zu Informationen über Aktien, Indizes, Währungen, Firmendaten, festverzinslichen Anlagen, Rohstoffen und wichtigen ökonomischen Indikatoren. Dabei werden über 175 Länder abgedeckt. Für eine detaillierte Beschreibung sei auf den englischen Leitfaden auf der Homepage des IFM unter Master thesis verwiesen.

- Center for Research in Security Prices CRSP und CRSP/Compustat Merged Database CRSP deckt über 27'000 Aktien in den USA sowie tausende von jährlichen und vierteljährlichen Daten von US-Firmen, Wechselkurse und wichtige ökonomische Indikatoren ab. Die Datenbank ist der wissenschaftliche Standard, wenn mit US-Daten gearbeitet wird.
- SDC Platinum Datenbank, welche weltweite Informationen zu IPOs, SEOs, Bond Listings und Mergers & Acquisition enthält.

Beachten Sie, dass auf die SDC Platinum Datenbank zurzeit nur vom IFM aus zugegriffen werden kann. Refinitiv Eikon / Datastream und CRSP/Compustat sind in der Bibliothek Wirtschaftswissenschaften verfügbar, wenden sie sich bei Fragen an das Bibliothekspersonal.

Eine detaillierte Anleitung zu Datastream finden Sie auf unserer Homepage unter Studies → Bachelor/Master theses oder über folgenden Link:

[http://www.ifm.unibe.ch/unibe/portal/fak\\_wiso/a\\_bwl/a\\_inst\\_finm/content/e39710/e39716/e2](http://www.ifm.unibe.ch/unibe/portal/fak_wiso/a_bwl/a_inst_finm/content/e39710/e39716/e274093/files495520/DATASTREAM.pdf) [74093/files495520/DATASTREAM.pdf](http://www.ifm.unibe.ch/unibe/portal/fak_wiso/a_bwl/a_inst_finm/content/e39710/e39716/e274093/files495520/DATASTREAM.pdf)

## <span id="page-22-0"></span>**IV. Journal Ranking**

Um die Bedeutung einer wissenschaftlichen Untersuchung abschätzen zu können, hilft es die Qualtität der Zeitschrift zu kennen, in welcher sie publiziert wurde. Es gibt eine Vielzahl von Rankings und Ratings, die sich mit Finanzzeitschriften befassen. Als Beispiel finden Sie nachfolgend einen Auszug aus:

Maberly, E.D. und Pierce, R.M., 2007: Citation Patterns Within the Leading Top-Tier Finance Journals, Implications for Journal Rankings and Other Issues. Monash University und Deakin University, Australien.

Ein Rating aller Journals im Bereich Finance finden Sie hier:

<https://www.scimagojr.com/journalrank.php?area=2000&category=2003>